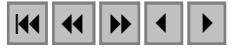

### **Mapeamento de Áreas Alagáveis na Planície do Rio Amazonas a partir de Dados do Sensor MODIS – Região do Lago Curuaí – PA**

Ramon Morais de Freitas $<sup>1</sup>$ </sup> Evlyn Márcia Leão de Moraes Novo<sup>1</sup>

1 Instituto Nacional de Pesquisas Espaciais - INPE Caixa Postal 515 - 12201-970 - São José dos Campos - SP, Brasil {ramon,evlyn}@ltid.inpe.br

**Abstract.** This paper reports the preliminary findings of a science training research project carried out as part of LBA-Ecology Project - LC07 Group. It reports the experiment performed to assess the effect of image spatial resolution in identification and mapping of the wetland ecosystems found in the Amazon River floodplain. The objective is to use Moderate Resolution Imaging Spectroradiometer (MODIS) data for wetland mapping. For this analysis MOD09 product BANDS 1,2,3,4,5,6,7, between June 2002 and December 2003 were applied. MODIS data georreferenced, data base were created for Curuaí Lake, Para State, Brazil test site. The images were submitted to the following processes: Generation of a Water Mask e Cluster Analyzes. Preliminary results showed that MODIS capability to mapping wetland areas.

**Palavras-Chaves:** MODIS, Image Processing, Wetland Ecosystem, MODIS, Processamento de Imagens, Ecossistemas Alagáveis.

#### **1 Introdução**

A Planície do Rio Amazonas é uma área estratégica no campo científico, uma vez que não existe o conhecimento completo de seus ciclos biogeoquímicos e hidrológicos, bem como sobre o impacto que sua alteração pode trazer sobre os processos globais do planeta Terra.

Uma das questões fundamentais que limitam o uso de dados de sensoriamento remoto na Amazônia é a definição dos requisitos mínimos de resolução espacial, radiométrica, e temporal para atender às necessidades de informação sobre a superfície terrestre. Existe atualmente um conflito entre os que pleiteiam uma redução significativa da resolução espacial em favor do aumento da freqüência de re-visita de um dado sensor. Assim sendo, coexistem sensores de alta resolução espacial, como o ETM+ do Landsat 7 (30 m x 30 m) e baixa freqüência de aquisição (16 dias) com sensores de baixa resolução espacial como o MODIS (250 m x 250 m, 500m x 500m e 1km x 1km) e alta freqüência de re-visita (1 dia).

Os requisitos de re-visita e resolução espacial, entretanto, dependem das necessidades de informação de diferentes aplicações. O monitoramento de ecossistemas alagáveis da planície de inundação do rio Amazonas requer uma alta freqüência de aquisição de imagens, pois são sistemas extremamente dinâmicos, cuja composição e extensão varia rapidamente em função de forçantes hidrológicas e climáticas. Assim sendo, há um interesse em se priorizar, em princípio, a freqüência de re-visita em detrimento de resolução espacial. A questão que se coloca, entretanto nesse trabalho, é o quê se consegue mapear nas regiões alagáveis com o sensor MODIS.

Neste contexto, o objetivo desse trabalho é avaliar o desempenho do sensor MODIS/ TERRA na identificação e mapeamento de ecossistemas alagáveis da Planície do Rio Amazonas utilizando para isto técnicas de processamento de imagens, geoprocessamento e sensoriamento remoto.

A planície do Rio Amazonas é uma área sazonalmente inundada contendo uma gama de variedades de plantas aquáticas e árvores inundadas. A altura média dessas plantas aquáticas

(algumas cujas folhas têm o formato de lâminas) chega a atingir 1 metro e sua biomassa seca acima da água é de 1000gm−2 (Novo et al., 1997). Na direção leste-oeste ao longo das margens do rio Amazonas, as áreas submetidas diretamente ao controle deste rio são subdivididas em áreas alagadas e áreas inundáveis em que, as áreas inundáveis permanecem alagadas apenas no período das enchentes (fevereiro a julho) enquanto que as alagadas correspondem aos trechos que permanecem submersos a laminas d'água de alguns centímetros por praticamente todo o ano.

As águas amazônicas por sua vez, podem ser classificadas a partir de suas características limnológicas em águas extremamente pobres em nutrientes, por exemplo, a grande maioria das águas pretas e parcela ponderável de águas claras; e águas ricas em nutrientes, a maioria das águas brancas (Sioli, 1984).

O sensoriamento remoto é uma ferramenta de trabalho útil para o levantamento e monitoramento de recursos naturais em vários níveis de detalhes. Dentre os trabalhos que utilizam técnicas de sensoriamento remoto aplicado a estudos de ecossistemas alagáveis da Amazônia podemos citar: Novo(1997) utilizou dados do sensor TM para avaliação de ecossistemas alagáveis na Amazônia. Shimabukuro et al, (1998) elaborou com cenas Landsat-5 o mosaico da região da planície do Rio Amazonas-Escala Regional. Barbosa et al. (2000) com dados JERS implementou a máscara da planície sujeita a inundação. Palha et al. (2003) com imagens TM e JERS classifica em 6 classes de cobertura da terra os ecossistemas alagáveis na Amazônia central . Barbosa et al, (2003) utilizando dados de campo caracteriza de forma espectral as massas de água na Amazônia.

### **2. Materiais e Métodos**

### **2.1 Características Gerais as Imagens**

O produto utilizado para este trabalho, denominado (MOD09 – Surface Reflectance) possui as bandas 1,2,3, 4, 5, 6 e 7 (centradas em 648 nm, 858 nm, 470 nm, 555 nm, 1240 nm, 1640 nm, and 2130 nm, respectivamente). Este produto estima a reflectância espectral de superfície para cada banda com correção atmosférica (Vermote, et al., 1999). Os Produtos MOD09 estão disponíveis no website da EOS(Earth Observing System Data Gateway, 2003), e possuem dados de reflectância de superfície diários MOD09GHK (bandas de 1 até 7 com 500m) e MOD09GQK (Bandas 1 e 2 com 250m). As imagens são distribuídas em Tiles (quadrantes de 1200kmX1200km) para facilitarem o gerenciamento e organização dos dados, o Tile que contém a região em estudo é identificado por h12v09.

# **2.2 Área de Estudo**

A área de estudo compreende uma porção da planície brasileira do rio Amazonas. A área de teste para aplicação (**Figura 1**) da metodologia, foi à região do Lago Curuaí – PA, pois esta região possui várias áreas sazonalmente inundáveis.

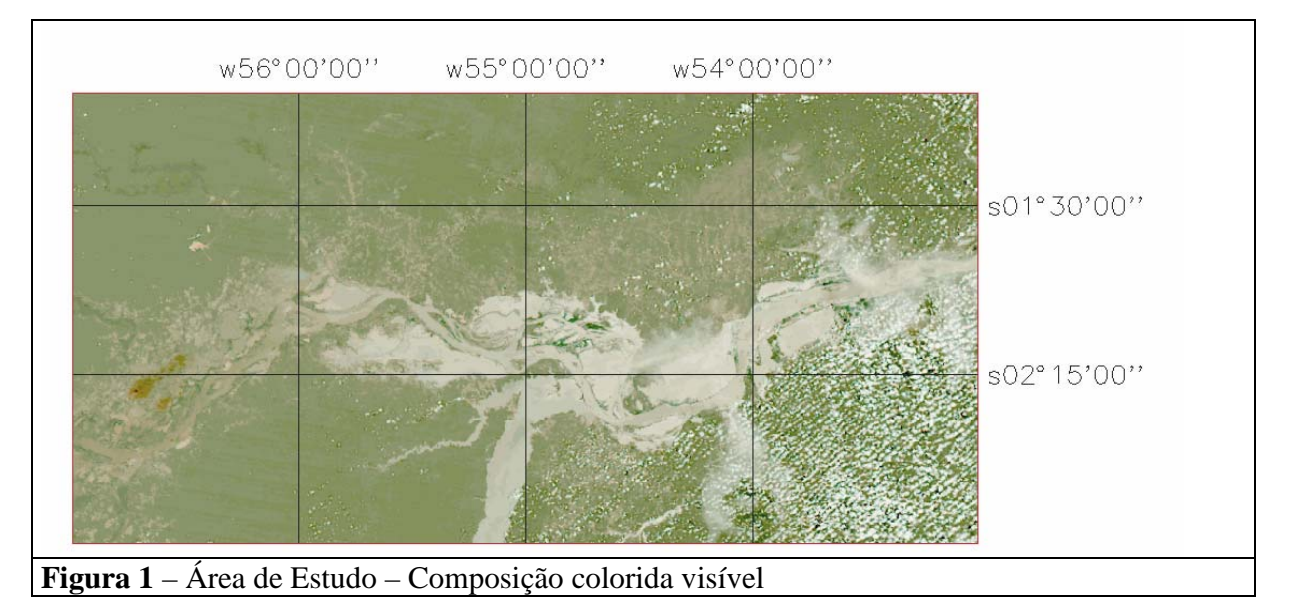

# **2.3 Aquisição das Imagens**

O critério de seleção das datas foi o mínimo de cobertura de nuvens e imagens no com o Nadir do MODIS nas órbitas 226,227,228,229 e 230 do Landsat 7, isto garante que as imagens estarão no campo de visada do MODIS, dado que este é de 2330 km (cross track), (Barnes, 1998). Embora a imagem seja corrigida geometricamente, ela perde feições quando obtida com um ângulo muito distante do Nadir. A (**Figura 2**) apresenta as feições dos lagos em diferentes órbitas. A diferença entre as bordas é bem perceptível.

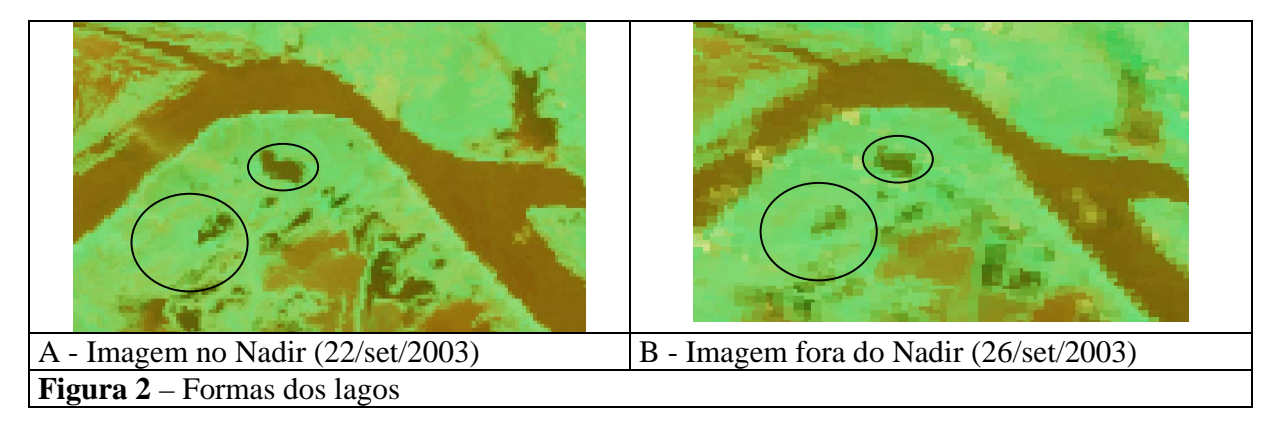

A partir desse critério foi elaborado um calendário contendo as datas as quais o satélite TERRA passa pelas órbitas citadas. O passo seguinte foi adquirir as imagens no período de junho de 2002 até dezembro de 2003.

## **2.4 Registro e Re-amostragem das Imagens**

As imagens foram registradas e re-amostradas no software MRT – MODIS Reprojection Tool que foi desenvolvido especificado para a manipulação de imagens voltadas para as continentais (LAND), capaz de geo-referenciar, mosaicar, re-amostrar e recortar as imagens pré-processadas, (MRT manual, 2001). O primeiro passo foi registrar as Bandas 1 e 2 do produto MOD09GQK com 250m de resolução espacial e depois as bandas 3,4,5,6 e 7 do produto MOD09GHK com 500m de resolução espacial. As bandas do produto GHK foram re-amostradas utilizando o interpolador vizinho mais próximo (Scott,1997) para conservar o valor radiométrico do pixel. Todas as bandas foram georeferenciadas para projeção Lat/Long, devido a grande extensão longitudinal da área em estudo e a proximidade do equador. O modelo da terra adotado foi o WGS84. A projeção Lat/Long impõe fornecer a resolução espacial do pixel em graus. Efetuando a simples conversão, tem-se que 250m equivale aproximadamente a 0,0022496º, considerando a distância de cada grau é 60nm. Após este procedimento as imagens foram salvas no formato geoTIFF com 16bits.

A conversão para 8 bits utilizou o programa ConvGeoTiff (Arai,2003) que foi desenvolvido no INPE com a finalidade de converter os dados MODIS disponíveis em 16 bits para 8 bits, de forma que possam ser processados pelo software SPRING. Este programa restaura o valor de reflectância de cada pixel através da equação :Pixel = pixel / 10.000 e converte a reflectância para números digitais (ND), utilizando o intervalo –0.01 a 1.0.

#### **2.5 Banco de Dados**

O primeiro passo para criar o Banco de Dados foi definir seu nome e o gerenciador para este banco. O gerenciador utilizado foi o MS-Access. Dentro do banco é necessário estipular um Projeto que define o sistema de projeção que serão abrigados os dados. Foi adotada a mesma projeção das imagens Georeferenciadas (LATLONG), com modelo da terra WGS84. Também foi definido o retângulo envolvente da área em estudo, que se estende de (53º 0 0W a 57º 0 0W e 1º 0 0S a 3º 0 0s). O passo seguinte foi definir as Categorias para importar as bandas do mosaico. Estas categorias foram definidas do tipo imagem e criada uma para cada data de imagem. Finalmente foram importadas as Bandas 1,2,3,4,5,6 e 7 em geoTiff com 8 bits.

#### **2.6 Mascara dos Lagos**

Como a região de interesse no estudo é o estudo dos lagos, foi elaborada uma mascara utilizando a banda MOD09 B2 (infravermelho próximo) do período das enchentes, com imagens de abril e junho de 2003. A seleção da banda do infravermelho próximo deve principalmente por ser uma banda original de 250m e possuir boa separabilidade entre os corpos d´água e outros alvos. A escolha de mais de uma data deve-se à cobertura de nuvens em algumas regiões.

Cada banda foi submetida ao fatiamento normal, em 4 partes, este procedimento distribui as fatias em intervalos iguais. O fatiamento simplesmente realça os pixels cujas intensidades situamse dentro de um intervalo específico (a fatia), entre um máximo e um mínimo, isto consiste na divisão do intervalo total de níveis de cinza de determinadas fatias (ou classes de cores). Como o tema de interesse é a hidrografia, mapeou-se somente a fatia que representa esta classe, as outras fatias foram desprezadas. Criada a imagem do tipo temática para cada data, no caso para as imagens de abril e junho, foi possível trabalhar com álgebra de mapas e gerar um plano informação final contendo a mascara de água.

Utilizando a linguagem LEGAL – Linguagem Espacial para Geoprocessamento Algébrico, foram geradas as instruções para confecção da Mascara de água. A lógica para criação da mascara era gerar a união entre as imagens temáticas de abril e junho que estejam envolvidas pela mascara JERS(Barbosa et al,1999). Este procedimento permitiu restringir a área da mascara na planície de inundação. As outras instruções foram aplicar esta mascara a todas as imagens do banco de dados e criar uma imagem da mascara que assumiria os valores digitais 255 para água e 0 para não-água. A **Figura 3 - A** apresenta a mascara JERS e a **Figura B** a mascara final de água.

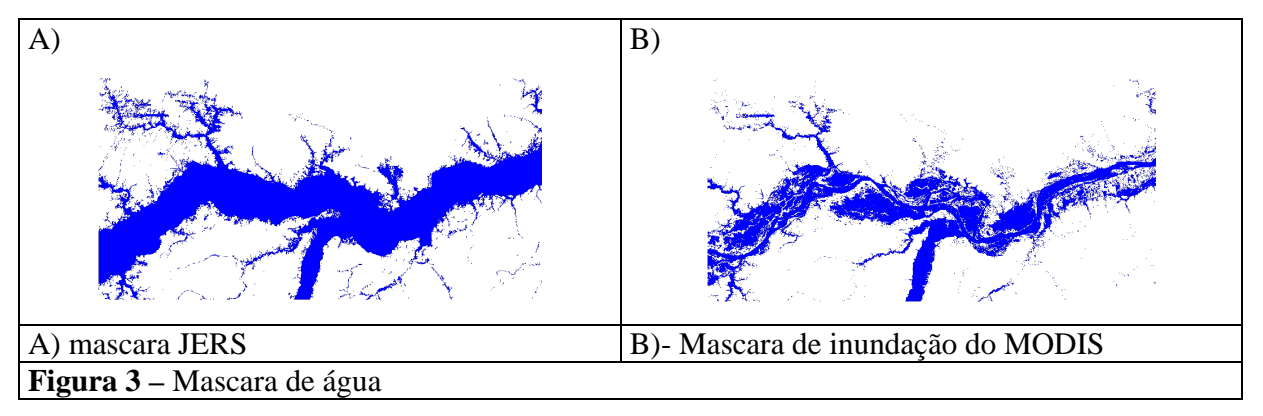

## **2.7 Análise das Imagens**

A mascara final de água esta foi exportada em formato geoTiff e no software MatLab (MathWorks, 1996) foram geradas 1380 amostras aleatórias somente dentro da região delimitada pela mascara de água. Para uma análise inicial dos dados, devido ao seu grande volume foram selecionas apenas 6 imagens entre o período de junho 2002 a dezembro 2003. O critério de seleção dessas imagens foi o mínimo de cobertura de nuvens e imagens no período entre seca e cheia. As imagens disponíveis foram: Agosto e Dezembro de 2002 e Abril, Junho, Setembro e Dezembro de 2003. Para cada amostra foram geradas tabelas contendo os valores de reflectância de cada banda(1,2,3,4,5,6 e7) em cada uma dessas datas.

### **2.8 Análise de Agrupamentos**

As amostras para cada data foram agrupadas seguindo a metodologia sugerida por (Sharma,1996). Implementando no software Matlab(MathWorks,1996), o primeiro passo para esta análise é calcular a distâncias entre as amostras, neste procedimento adotou-se distância euclidiana, o segundo passo é a ligação dos grupos que utilizou o método completo (Farthest-Neighbor) e finalmente as amostras foram agrupadas em 8 classes diferentes. Após este procedimento foram traçados os gráficos para cada data do comportamento espectral das classes.

Para avaliar a representatividade das amostras foi aplicado à análise por Maximum Likelihood (Thomas,1987) em toda imagem. Neste procedimento procurou comparar e agrupar os padrões espectrais de todas as bandas com as 8 classes. O passo seguinte foi re-agrupar essas 8 classes nas classes água, vegetação e outros. Sendo que esta última classe é representada por alvos diferentes de vegetação e água. A figura 5b representa a imagem já re-mapeada para as classes água, vegetação e outras (laranja) as quais incluem todos os outros alvos com comportamento espectral diferentes de água e vegetação. A **Figura 5-A** é uma imagem sintética das bandas 1(vermelho) e 2(infravermelho próximo), composição 1R2GB. A imagem é de setembro de 2003, onde é possível observar a típica presença de vegetação ao longo da várzea do rio.

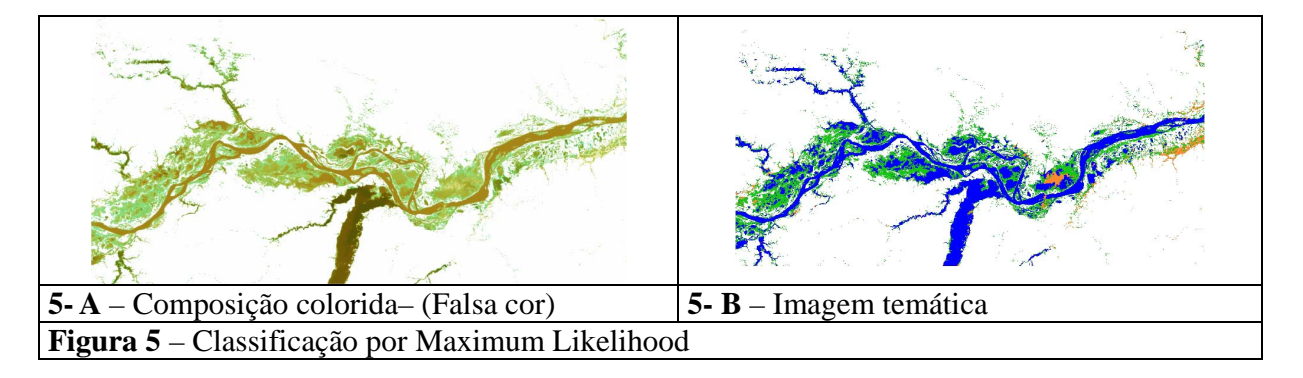

### **3. Resultados**

Analisando o comportamento espectral de cada classe é possível observar a separabilidade entre pelo menos duas classes vegetação e água. Os gráficos a seguir referem à imagem de abril 2003.

O gráfico A, demonstra o comportamento espectral de água com baixo valor de reflectância em todas as bandas, o gráfico B é típico de macrófitas flutuantes. No gráfico C temos um comportamento típico de vegetação com aumento da reflectância no infravermelho próximo e no gráfico D um comportamento de vegetação "não sadia devido ao estresse hídrico". As outras classes apresentaram um comportamento de alvos não conhecidos e foram desprezadas devido ao número insignificante de amostras.

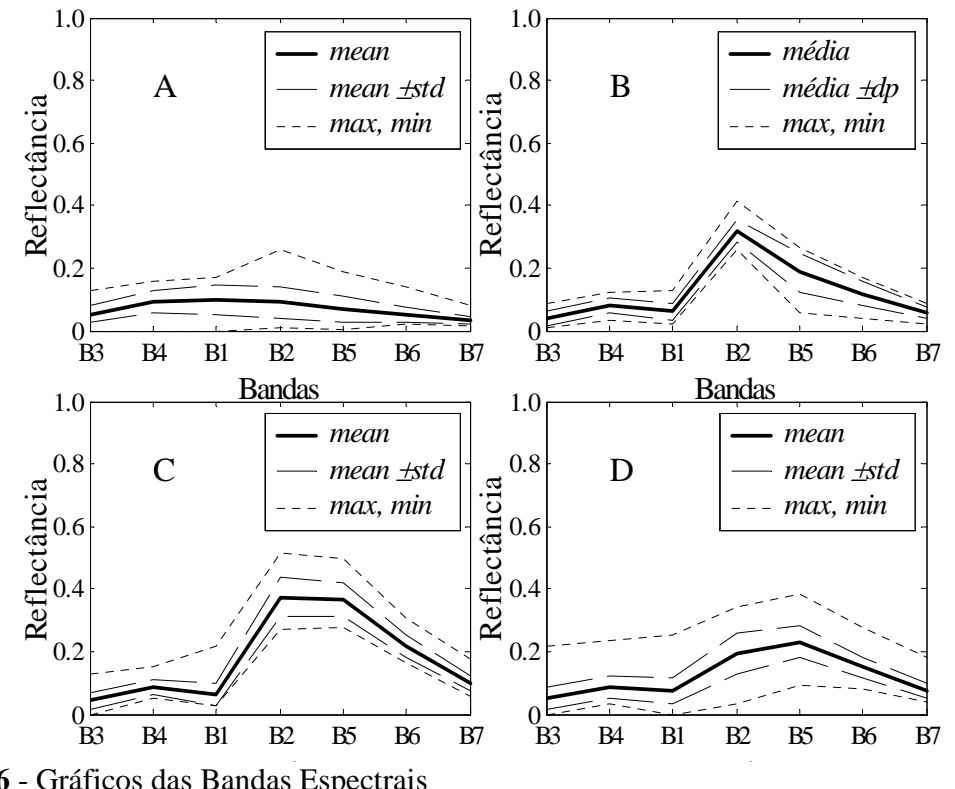

Figura 6 - Gráficos das Bandas Espectrais

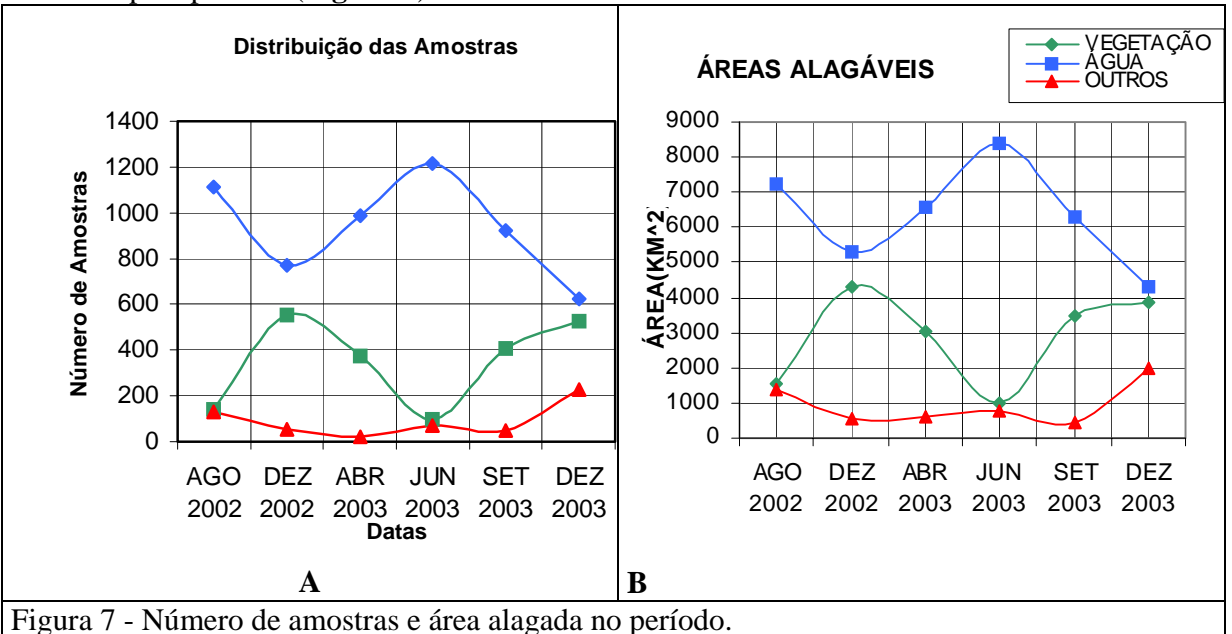

A partir da mesma análise para todas as 6 datas foi possível traçar um gráfico do número de amostras pelo período (**Figura 7**).

A **Figura** 7-A demonstra que o MODIS também detecta as variações entre o período da enchente e vazante com o comportamento dos alvos bens distintos. Porém nos períodos da Seca e Cheia apresenta alvos com comportamentos diferentes de água e vegetação. O que pode ser justificado durante a seca (Dez 2003) como solo e na cheia (AGO 2002) a grande cobertura de nuvens na região. Após a classificação das imagens, é possível perceber a representatividade das amostras no gráfico da **Figura 7-B** que possui o mesmo comportamento do gráfico das amostras.

### **3. Conclusões**

Neste trabalho foram apresentadas somente à análise para seis datas, para continuação deste trabalho será aplicado para todas as datas o modelo de mistura (Shimabukuro et al,1991) para o período de junho de 2002 a dezembro de 2003. E a mesma metodologia será aplicada às frações solo, sombra e vegetação. Obtendo assim, análise multitemporal da região de estudo e reduzindo o número de bandas a serem analisadas. Um fato a ressaltar é que sem a criação e aplicação da mascara de nuvens o resultado teria distorções devido a confusões espectrais entre os outros alvos localizados fora da região alagável, como a intensa presença de nuvens e suas respectivas sombras.

Uma solução para eliminarmos os erros comumente gerados durante o processo de classificação híbrida, seria utilização de classificadores por redes neurais e dentro destas inserimos também a análise de texturas.

Esta simples análise demonstra o potencial do sensor MODIS para aplicações ambientais, embora a resolução espacial não seja a ideal, para trabalhos em escalas regionais e na Amazônia, onde resolução temporal é indispensável devido a constante cobertura de nuvens, o sensor MODIS é a grande "keyword" do sensoriamento remoto.

#### **Referências**

Arai,E. **Software ConvGeoTiff**, Instituto Nacional de Pesquisas Espaciais, 2003.

Barbosa, C.C.F.; Hess, L.L.; Melack, J.M.; Novo, E.M.L.M. Mapping Amazon Basin Wetlands Trough Region Growing Segmentation and Segmented-Based Classification JERS-1 Data. **Proceedings** of the IX Latin-American Symposium on Remote Sensing held at Universidad Nacional de Lujan, Misiones, Argentina, Nov-2000.

Barbosa, C.C.F., Novo, E.M.L.M.,Carvalho, J.C.Waterloo, P. F. Mantovani, J. E. ; Caracterização Espectral de Massas d´águas na Amazônia. **Anais** XI SBSR, Belo Horizonte, Brasil, 05 - 10 abril 2003, INPE, p. 2419 - 2425.

Barnes, W.L., Pagano T.S., Salomonson V., **Prelaunch characteristics of the Moderate Resolution Imaging Spectroradiometer (MODIS) on EOS AM-1**. IEEE Trans. Geosci. Remote Sens. 36, 1088-1100.1998

EOS-NASA - National Aeronautics and Space Administration - EOS - Earth Observing System Data Gateway [online]. <http://edcimswww.cr.usgs.gov/pub/imswelcome/>, dezembro de 2003.

MATHWORKS, Image Processing Toolbox User's Guide and Statistics Toolbox>, online, <http://www.mathworks.com/access/helpdesk/help/helpdesk.shtml > acesso Janeiro , 2003.

NASA-EOS, **Modis Reprojetction Tool**, Department of Mathematics and Computer Science, South Dakota School of Mines and Technology . USGS EROS Data Center, 2002.

Novo, E.M.L.M.; Leite, F.A.; Avila, J.; Ballester, M.V.; Melack, J.M. Assessment **of Amazon Floodplain Habitats Using TM/Landsat Data**. Ciencia e Cultura, 49(4): 280-284, 1997.

Novo, E.M.L.M. **Sensoriamento Remoto: princípios e aplicações**. São Paulo: Edgard Blucher, 1989.

Novo, E.M.L.M.; Hanson, J.D.; Curran, P.L. **The effect of sediment type on the relationship between reflectance and suspended sediment concentration**. International Journal of Remote Sensing, v.107, n. 7, p. 1283-1289. 1989.

Palha, W.S.M., Novo, E.M.L.M., Barbosa, C.C.F.,Carvalho, A.S.,Foresberg,B.R., Melack, J.M. "Mapeamento e Estimativa da Cobertura da Terra e Habitáts Aquáticos de Várzea, Na região da Amazônia Central utilizando imagens TM-LANDASAT –5 E SAR/JERS ".**Anais** XI SBSR, Belo Horizonte, Brasil, 05 - 10 abril 2003, INPE, p. 2853 - 2860.

Sharma S., **Applied Multivariate Techniques**, John Wiley & Sons, Inc., New York, NY, 1996

Schott, J.R. **Remote Sensing: The Image Chain Approach**, New York, Oxford University Press, 1997.

Shimabukuro, Y.S.; Smith, J.A. **The least-squares mixing models to generate fraction images derived from remote sensing multiespectral data**. IEEE Trans. Geosci. Remote Sens., v. 29, n. 1, p. 16-20, 1991.

Shimabukuro, Y.E.; Novo, E.M.L.M.; Leal, A.K.M. **Mosaico Digital de Imagens Landsat-TM da Planície do Rio Solimões-Amazonas no Brasil**. São José dos Campos. (INPE-6746-RPQ/681)- Instituto Nacional de Pesquisas Espaciais, 1998.

Sioli, H. The Amazon and its main affluents: **Hydrology, morphology of the rivers courses, and river types. In: The Amazon. Limnology and landscape ecology of a mighty tropical river and its basin**. (SIOLI, H. Ed.). Junk Publishers. Netherlands. 1984. 580 pp.

Thomas, I.L., Benning, V.M., Ching, N.P. **Classification of Remotely Sensed Images**. Adam Hilger, Bristol. p67- 85, 1987.

Vermote, E. F., El Saleous, N. Z., Justice, C. O., Kaufman, Y. J., Privette, J., Remer, L., Roger, J. C., & Tanré, D. (1997). **Atmospheric correction of visible to middle infrared EOS-MODIS data over land surface background operationa algorithm and validation. Journal of Geophysical Research**, 102(14), 17131-17141.